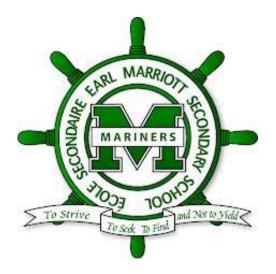

## **Expectations for iPad use at EMS**

## <u>Safety</u>

- Refrain from putting the iPad on top of books or near the edge of your desk, we don't want it to fall.
- Use two hands to carry your iPad back and forth between your desk and to the cart. You should not be carrying or using other students iPads.

## <u>Settings</u>

- Use only the iPad # that has been assigned to you.
- Do not make changes in the settings or delete apps, including changing the *Lock Screen* & *Home Screen* graphics.
- Please don't take pictures/videos of others in class unless it's for a project and permission has been given.
- These iPads are shared over several classes, so please don't delete any files or pictures on them that are not yours.

## **Recommendations/Tips**

- It is highly recommended that you sign up for an <u>Evernote</u> or <u>Dropbox</u> account to save your work. This will also allow you to access your work on your home computer & smart-phone.
- Games or Facebook are only to be used if all other work is done (no missing assignments!). It is important to learn self-discipline and time management skills when using computing devices.
- Tell your teacher if you see any inappropriate use of the iPad (ex. pictures, web sites, etc.).

If you need to finish an assignment on the iPad that you didn't finish in class, then come arrange a time with your teacher.

Please sign that you have read the Course Outline and Information.

Student: \_\_\_\_\_

Parent: \_\_\_\_\_